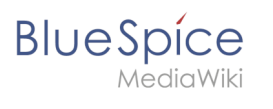

## **Contents**

## **Blue** Spice

## **UserManual:AM Privacy center**

Please [log in](https://en.wiki.bluespice.com/w/index.php?title=Special:UserLogin&returnto=Special%3AUniversalExport%2FUserManual%3AAM+Privacy+center&returntoquery=ue%255Bmodule%255D%3Dpdf%26ue%255Bsubpages%255D%3D1%26oldid%3D0%26follow-redirects%3D1%26entropy%3D0%26format%3Dpdf%26pdf-merging%3D0%26attachments%3D0%26recursive%3D%26filter%3Duse-all%26module%3Dpdf%26subpages%3D1%26use-serverside-caching%3D%26pdf-attachment-formats%255B0%255D%3Ddoc%26pdf-attachment-formats%255B1%255D%3Ddocx%26pdf-attachment-formats%255B2%255D%3Dxls%26pdf-attachment-formats%255B3%255D%3Dxlsx%26pdf-attachment-formats%255B4%255D%3Dppt%26pdf-attachment-formats%255B5%255D%3Dpptx%26pdf-attachment-formats%255B6%255D%3Dodt%26pdf-attachment-formats%255B7%255D%3Dods%26pdf-attachment-formats%255B8%255D%3Dodp%26pdf-attachment-formats%255B9%255D%3Dodg%26pdf-attachment-formats%255B10%255D%3Dsvg%26webroot-filesystempath%3D%252Fvar%252Fwww%252Fen.wiki.bluespice.com%26display-title%3DUserManual%253AAM%2BPrivacy%2Bcenter%26article-id%3D0%26direction%3D) to edit pages. Return to [Special:UniversalExport/UserManual:AM Privacy center](https://en.wiki.bluespice.com/wiki/Special:UniversalExport/UserManual:AM_Privacy_center).